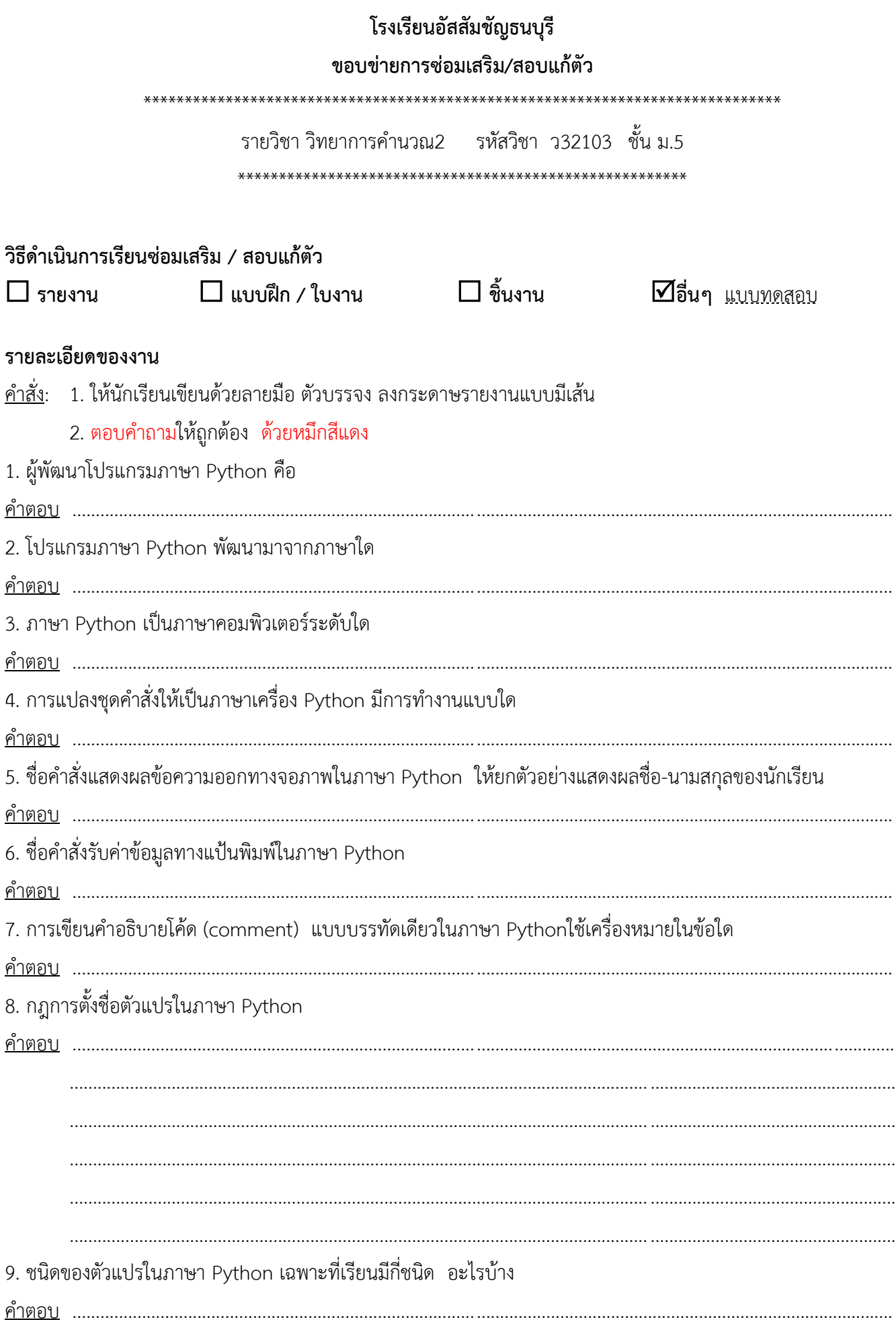

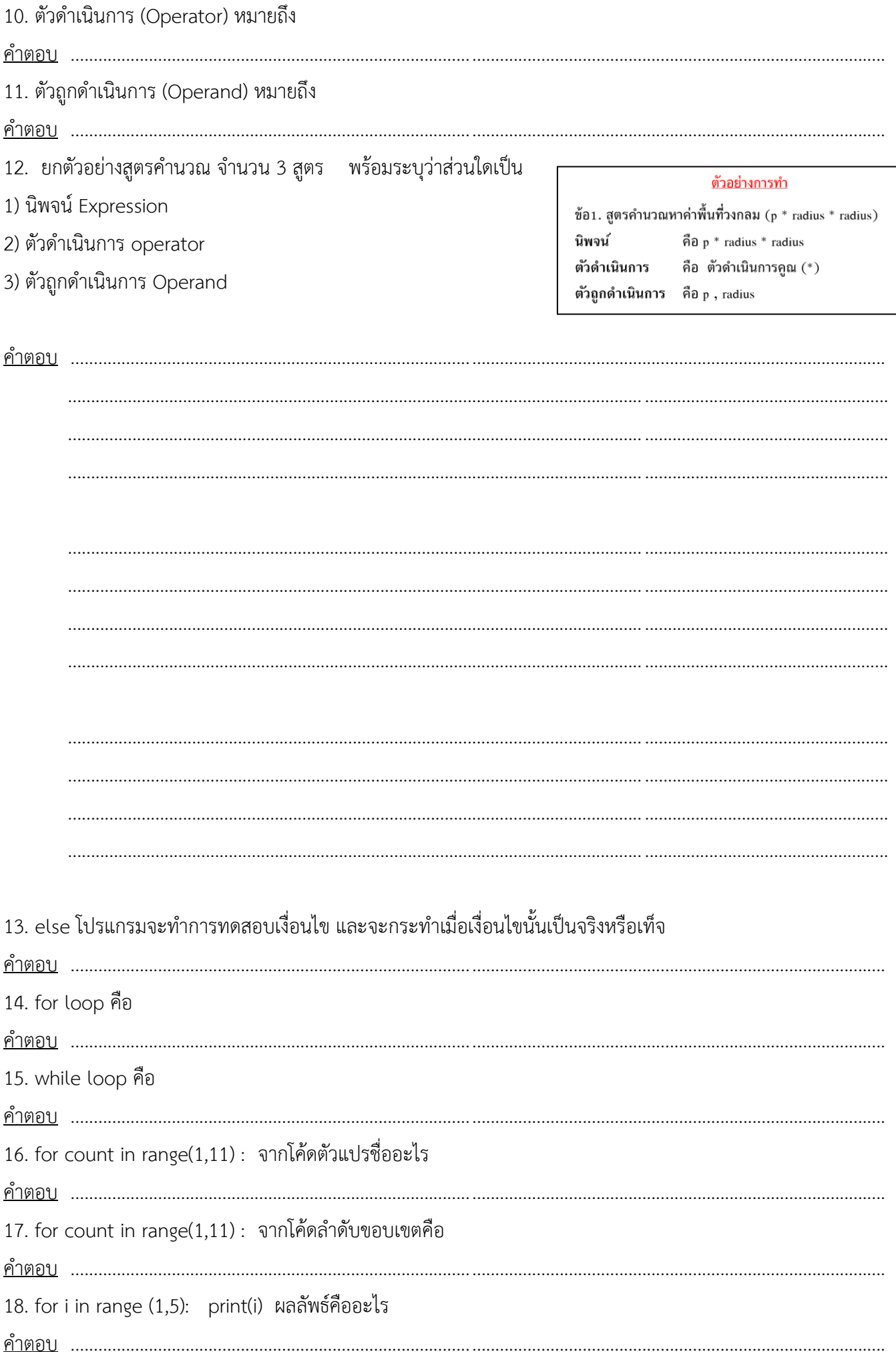

19. for n in range (1,10,2) ตำแหน่งของเลข 1 คือ start stop หรือ step

ค าตอบ .................................................................................................................................................................................

20. for count in range(5) : เลข 5 ภายในวงเล็บแสดงคือ start stop หรือ step

ค าตอบ .................................................................................................................................................................................

**เกณฑ์พิจารณาให้ผ่านการซ่อมเสริม**

-ทำงานครบตามที่กำหนด

**ช่องทางการติดต่อครูผู้สอน**

-ติดต่อครูผู้สอน โทร : 0647169984 ID : thanakrit\_ice

ลงชื่อ ............................................. ครูผู้สอน

## **ผลการพิจารณาของหัวหน้ากลุ่มสาระฯ**

 **อนุมัติ**

**.......................................................**

หัวหน้ากลุ่มสาระ.............................. **เทคโนโลยี**